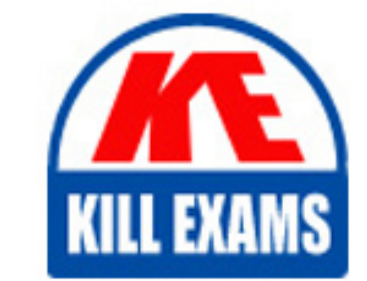

**QUESTIONS & ANSWERS** 

Kill your exam at first Attempt

H13-711-ENU Dumps H13-711-ENU Braindumps H13-711-ENU Real Questions H13-711-ENU Practice Test H13-711-ENU dumps free

# **H13-711-ENU HUAWEI**

Huawei Certified Network Associate-bigData-Administrator

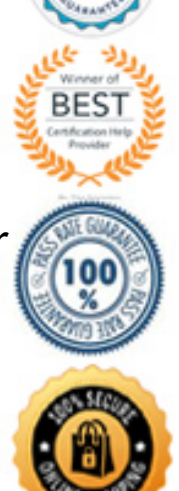

# Question: 42

Every stage of Spark task can be divided into job; the mark of partition is shuffle.

- A . True
- B . False

## **Answer:** B

# Question: 43

In FusionInsight HD, what commands can be executed in the HBase shell if need to view the users and permissions groups currently logged in to HBase?

- A . use\_permission
- B . whoami
- C . who
- D . get\_user

#### **Answer:** B

#### Question: 44

The data flow of Flume can be sent to different channel according to the headers information.

- A . True
- B . False

#### **Answer:** A

#### Question: 45

Which interfaces are supported when the FusionInsight Manager is docking with the external management platform? (Multiple Choice)

- A . SNMP
- B . VPN
- C . BGP
- D . Syslog

#### **Answer:** AD

#### Question: 46

Which of the following programming languages can be used to implement Spark?

- A . C
- $B.C++$
- C . JAVA
- D . Scala

#### **Answer:** D

## Question: 47

About the management operations of FusionInsight Manager to service, which of the following is incorrect?

- A . Can start-stop restart the service
- B . Can add and ininstall service
- C . Can set hide or display to not commonly used service
- D . Can check the current status of the service

#### **Answer:** C

#### Question: 48

Before installing FusionInsight HD software package, it must configure the mapping relation of the host name and service IP of all nodes in the cluster which is in the node /etc/hosts file.

A . True

B . False

#### **Answer:** A

#### Question: 49

Which of the following HDFS commands can be used to check the integrity of data block?

- A . hdfs fsck /
- B . hdfs fsck / -delete
- C . hdfs dfsadmin -report
- D . hdfs balancer-threshold 1

#### **Answer:** A

#### Question: 50

About the configuration function of FusionInsight Manager to service, which statemante is not correct?

- A . The configuration of service level can take effect for all instances
- B . The configuration of instance level only takes effect for this instance
- C . The configuration of instance level also takes effect for other instances
- D . After saving the configuration, you need to restart the service to take effect

#### **Answer:** C

Question: 51

The FusionInsight HD cluster in a customer IT system has 150 nodes and each node has 12 disks (no Raid, no OS disks). Each disk has a size of 1T. Only HDFS is installed. How much data can be stored maximumly according to the default configuration?

A . 1764TB

B . 1800TB

C . 600TB

D . 588TB

**Answer:** D

# For More exams visit https://killexams.com/vendors-exam-list

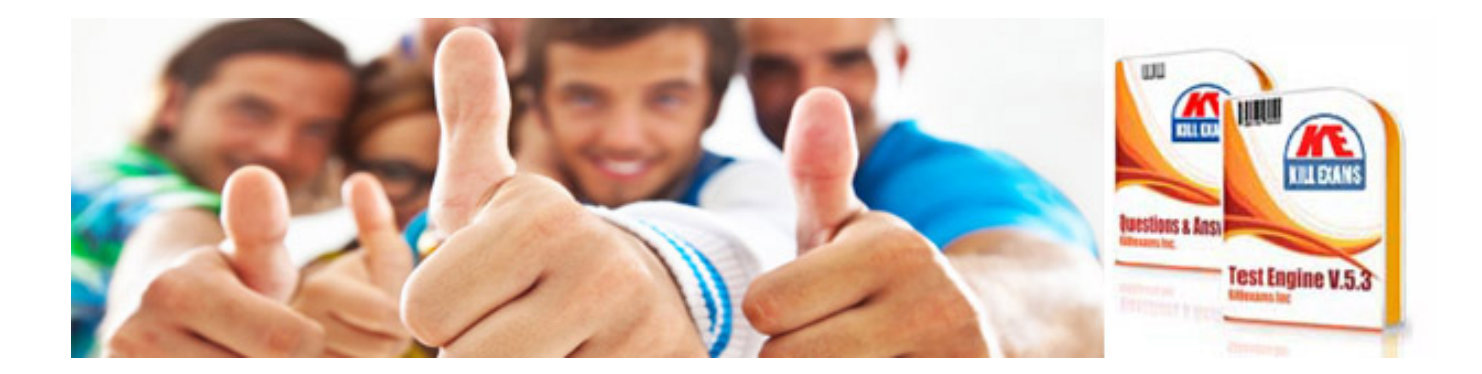

*Kill your exam at First Attempt....Guaranteed!*